## **APÊNDICE I – ASSOCIAÇÃO DOS PÓRTICOS DO EDIFÍCIO**

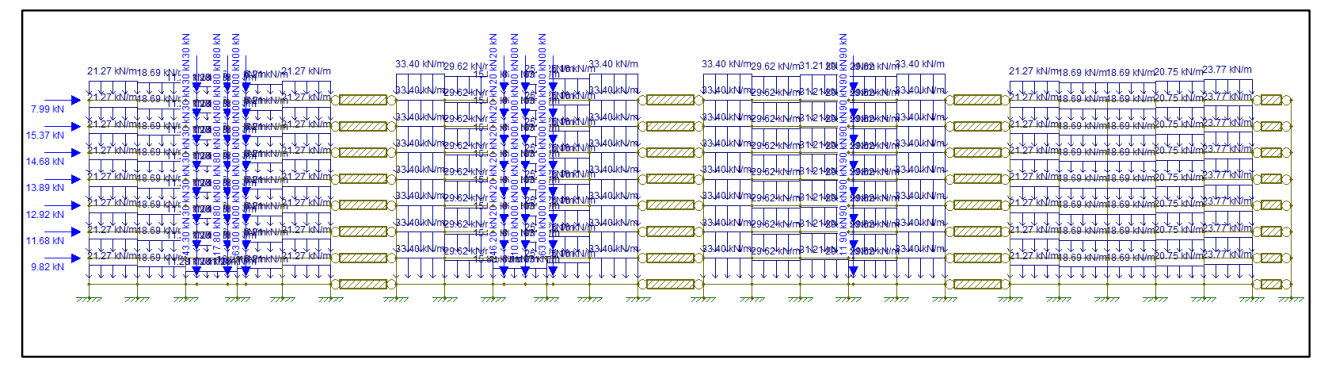

Figura 1 - Lançamento da combinação 1 no programa Ftool.

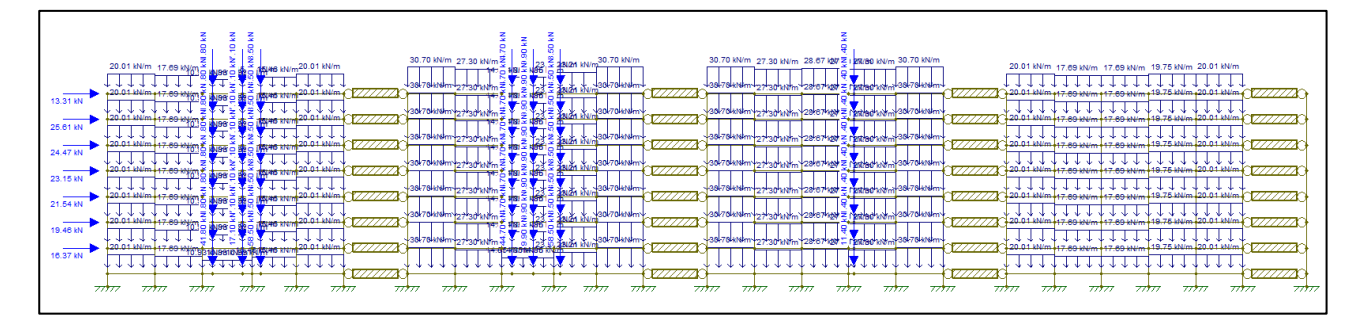

Figura 2 - Lançamento da combinação 2 no programa Ftool.

| 20.24 KN40 46 KN20 24 KN/m                                                                   | 42.20 kN/m<br>42.20 kN/m                                          | 41.89 kN/m<br>31.00 kN/m<br>75 kNm                  | 41.89 kN/m<br>14.92 图字 Mikh/m       | 42.20 kN/m<br>39.35 kN/m                                       | 20.24 KN40 46 KN30 24 KN/m                 |
|----------------------------------------------------------------------------------------------|-------------------------------------------------------------------|-----------------------------------------------------|-------------------------------------|----------------------------------------------------------------|--------------------------------------------|
|                                                                                              | 7777<br><i>1777</i><br>142.20 KN/                                 | 141.89 kN/m                                         | 441.89 KN/m                         | 42.20 KN/m (X/////X                                            | F <del>uuuuu vi</del> uuu                  |
| 27.42 KN<br>20.24 kN4B 46 kN 20.24 kN/m                                                      | <b>226 kN/mm</b>                                                  | 31.00 kN/m<br>12.75 kN/mm                           | 14.9<br>2 BR艺 KOMM/m                | 39.35 KN/n                                                     | 20.24 kN48 46 kN2R.24 kN/m                 |
| 11111<br>J J J J<br>52.76 KN                                                                 | vmx<br>wm<br>42.20 kN/m<br>42.20 kN/m                             | 77771<br>41.89 kN/m<br>31.00 kN/m                   | $\sim$<br>41.89 kN/m                | VIIIII<br>77777<br>42:20 kN/m<br>39.35 KN/r                    | <del></del>                                |
| 20.24 kN40 46 kN <sub>2</sub> RR 24 kN/m<br><del>,,,,,,,,,,,,,</del> ,,,,,,                  | 12126 ki                                                          | 12 75 KN/m                                          | <b>BWZ MOUNTM</b>                   |                                                                | 20.24 KN40 46 KN <sub>4</sub> R 24 KN/m    |
| 50.41 KN<br>20.24 KN4B 46 KN <sub>7</sub> R 24 KN/m                                          | <b>VIII</b><br>77777<br>42.20 kN/m<br>42.20 kN/m<br>$2126$ kn $m$ | 77777<br>41.89 kN/m<br>131.00 kN/m 75 kN/m          | 141.89 kN/m<br>14 9<br>2 BQ之 Mikh/m | VIIIIA<br><i><del>VIIII</del>.</i><br>42.20 kN/m<br>39.35 kN/m | 20.24 KN48 46 KN <sub>7</sub> R 24 KN/m    |
| ા કા કા ક<br>ra a a a .<br>47.67 KN                                                          | 1777A<br>7777<br>42.20 kN/m<br>42.20 kN/m                         | 17777)<br>41.89 kN/m                                | o<br>41.89 kN/m                     | vmm<br>42.20 kN/m<br>39.35 KN/m                                | 1111 <del>.</del>                          |
| 20.24 kN40 46 kN <sub>7</sub> H <sub>2</sub> 24 kN/m<br><del>JJJJJ<del>J J</del>JJJJJJ</del> | <b>ITITII</b>                                                     | 31.00 kN/m<br><b>1275 kN/mm</b>                     | 14.9<br><b>BWZ KSIkN/m</b>          |                                                                | 20.24 kN48 46 kN20.24 kN/m<br><del>.</del> |
| 44.36 KN<br>20.24 KN40 46 KN <sub>7</sub> H 24 KN/m                                          | $\sqrt{777}$<br><b>Y7777</b><br>142.20 kN/n<br>42.20 kN/m         | 41.89 kN/m<br>131.00 KN/m 75 KN/m                   | 141.89 kN/m                         | $\sqrt{V}$<br>$\overline{u}$<br>42.20 kN/m<br>39.35 KN/m       | 20.24 KN40 46 kN2R 24 KN/m                 |
| <u> તામના ત</u><br>. 1 1 1 1 1                                                               | 126 ki<br>7777X<br>17777                                          | $\sqrt{777}$                                        | <b>BRZ MAN/m</b>                    | 12126 KN<br>777777                                             | <del>vvvvv–</del> √vvvv                    |
| 40.09 KN<br>20.24 kN4B 46 kN <sub>7</sub> R <sub>1</sub> .24 kN/m                            | 142.20 kN/n<br>42.20 kN/m<br>$226$ kN $m$                         | 41.89 kN/m<br>31.00 kN/m<br>12.75 kN/mm             | 141.89 kN/m<br><b>BR之的kN/m</b>      | 42.20 kN/m<br>39.35 KN/h<br>$12$ 26 kN $\pi$                   | 20.24 kN48 46 kN20.24 kN/m                 |
| <del></del><br>33.71 kN                                                                      | 1777N<br>V/TZ<br>42.20 kN/n<br>42.20 kN/m                         | <b>YZZZZ</b><br>41.89 kN/m<br>131.00 kN/m 75 kN/m + | 41.89 kN/m                          | $\overline{V}$<br>77777)<br>42.20 kN/m<br>39.35 kN/m           | <u>JJJJJJJJJJJJJJ</u>                      |
| 20.24 KN40 46 KN <sub>6</sub> R <sub>R</sub> 24 KN/m<br>******* <del>**</del> *****          | <b>226 KNMT</b>                                                   |                                                     | 14.924 1921 1945 Tkh /m<br>┞╼┡┹╼    | 1226 kN/m                                                      | 20.24 KN40 46 KNAR 24 KN/m<br><del></del>  |
|                                                                                              | <i>VIII</i><br><b>YZZZA</b>                                       | <b>VIIIA</b>                                        | YZZZZZ                              | <b>YZZZZZZ</b><br>177777                                       |                                            |
| 7777<br>सौरा सौरा<br>77777                                                                   | सौरा रहेग<br>7777<br>77777                                        | स्रोत<br>ररोग राोग<br>स्रोत                         | 77777<br>स्रोत तोत<br>7777.<br>रसेस | 7777<br>राष्ट्रेय रहीय<br>रामि                                 | रामिन<br>7777<br>राष्ट्रीय रसेम            |

Figura 3- Lançamento da combinação 3 no programa Ftool.

|          |                                      | 38.85 kN/m                   | 38.85 kN/m                     | 28.56 kN/m                                                 | 38.57 kN/m              | 38.57 kN/m         |                        |                                                | 36.19 kN/m                    | 38.85 kN/m                                |                                                   |
|----------|--------------------------------------|------------------------------|--------------------------------|------------------------------------------------------------|-------------------------|--------------------|------------------------|------------------------------------------------|-------------------------------|-------------------------------------------|---------------------------------------------------|
|          | 19.09 kN40.21 kNA9.09 kN/m           |                              |                                |                                                            | 12.19 kN/m              |                    | 14.0 之 BW之 的RtN/m      |                                                |                               |                                           | 19.09 kN40.21 kNA9.09 kN/m                        |
|          | JJJJJ <del>J J J</del> JJJJJJJ       | $\overline{V}$               | <b>SYZZZZ</b>                  |                                                            | $\overline{V}$          |                    |                        | ंकक                                            |                               |                                           | <del>.</del>                                      |
| 45.70 KN | 19.09 KN48 21 kN18.09 KN/m           | 38.85 kN/m                   | 38.85 kN/m                     | 28.56 kN/m                                                 | 38.57 KN/m<br>219 kN/mm | 38.57 kN/m         |                        |                                                | 36.19 KN/h                    | 138.85 kN/m CZZZZZZ<br>7 kN <del>/m</del> | 19.09 KN4B 21 kN <sub>4</sub> R 09 KN/m           |
|          | <del></del>                          |                              |                                |                                                            |                         |                    | 14.0 岁 BW 岁 \$50km/m   |                                                |                               |                                           | <b>TITTI</b><br>रारार<br>$\overline{\phantom{a}}$ |
|          |                                      | XZZZQ 38.85 kN/m             | <b>VIII</b><br>38.85 kN/m      | 28.56 kN/m                                                 | 38.57 kN/m              | 7777<br>38.57 kN/m | 1777773                | $\circ$ $\cdot$ $\cdot$<br>$\overline{777772}$ | 136.19 kN/h                   | www<br>38.85 kN/m                         |                                                   |
| 87.93 kN | 19.09 KN48 21 kN18.09 KN/m           |                              |                                |                                                            | 12 19 KN 7m             |                    | 14.02 BW2 \$50kN/m     |                                                |                               |                                           | 19.09 KN4B 21 kN <sub>4</sub> R 09 KN/m           |
|          | <del>.</del>                         | 17777                        |                                |                                                            | 17777                   |                    |                        | $\circ$<br>777777                              |                               | VIIIIA                                    | JJJJJ <del>J J J</del> JJJJJ                      |
| 84.01 KN | 19.09 KN40 21 KNAR.09 KN/m           | 138.85 kN/m                  | 138.85 kN/m CZZZZ              | 128.56 KN/m 19 KN/m +                                      | 38.57 kN/m              | 38.57 kN/m         | 14.02 BT2 MS0kh/m      |                                                | 36.19 kN/m<br>4477 KN/m       | 38.85 kN/m                                | 19.09 KN40 21 kN48.09 KN/m                        |
|          | uuuu<br>ನುರುವ                        |                              |                                |                                                            |                         |                    |                        |                                                |                               |                                           | JJJJJ <del>, J</del><br><b>Attit</b>              |
| 79.45 KN |                                      | $\overline{V}$<br>38.85 kN/n | <b>Y7777</b><br>38.85 kN/m     | 28.56 kN/m                                                 | 38.57 kN/m              | 38.57 kN/m         |                        | 77777                                          | 36.19 KN/m                    | 777777A<br>38.85 kN/m                     |                                                   |
|          | 19.09 KN40 21 KNAP.09 KN/m           |                              |                                |                                                            | 12 19 kN <del>/m</del>  |                    | 14.0 2 B配 机mm/m        |                                                |                               |                                           | 19.09 KN48 21 kN <sub>48</sub> .09 KN/m           |
|          | ****** <del>**</del> ******          | $\overline{V}/\overline{V}$  |                                |                                                            | V/TZ                    |                    |                        | $\Box \Psi \Psi$<br>$\sqrt{77772}$             |                               | $\overline{V}$                            | t <del>iilit liitt</del>                          |
| 73.94 KN | 19.09 KN40 21 KNA9.09 KN/m           | 138.85 kN/n                  | 38.85 KN/m CZZZZX              | 128.56 kN/m 19 kN/m -                                      | 38.57 kN/m              | 38.57 kN/m         | 14.02 邮之 如kh/m         |                                                | 36.19 kN/m                    | 38.85 kN/m<br>77 kN/m                     | 19.09 KN40 21 KNAR.09 KN/m                        |
|          | <del>.</del>                         |                              |                                |                                                            |                         |                    |                        | $\Box$ $\Phi$ $\Psi$                           |                               |                                           | <del>.</del>                                      |
| 66.81 KN |                                      | $\sqrt{777}$<br>38.85 kN/n   | 38.85 KN/m CZZZZX              |                                                            | 17777<br>38.57 kN/m     | 38.57 kN/m         |                        | 777777                                         | 36.19 kN/m                    | vmna<br>38.85 kN/m                        |                                                   |
|          | 19.09 KN48 21 KNAR.09 KN/m           |                              |                                | $\frac{1}{28.56}$ kN/m $\frac{1}{2}$ 19 kN/m $\frac{1}{2}$ |                         |                    | 14.0 2 的之 Mikh/m       |                                                |                               | 7 kN <del>/mi</del>                       | 19.09 KN4B 21 KNAR.09 KN/m                        |
|          | <del></del>                          | $\nabla T T X$               |                                |                                                            | 12777X                  |                    |                        | $\sqrt{2}$<br>77777                            |                               | vmm                                       | <del>.</del>                                      |
| 56.18 KN | 19.09 KN4B 21 KNAP.09 KN/m           | 38.85 kN/m                   | 38.85 kN/m CZZZX<br>rt 77 kN/m | $\frac{1}{28.56}$ kN/m<br>12 19 kN/m                       | 38.57 kN/m*             | 138.57 kN/m        | 14.04 10 THREE Mich /m |                                                | 136.19 kN/m                   | 38.85 kN/m<br>H77 kN/mm                   | 19.09 kN4B 21 kNAP.09 kN/m                        |
|          | <del></del>                          |                              |                                |                                                            |                         |                    |                        |                                                | *****                         |                                           | <del>uuuutaduuu</del>                             |
|          |                                      | VIII                         | 17772                          |                                                            | VIII                    |                    | 177777                 | $\nabla U U \overline{D}$                      |                               | 1777777                                   |                                                   |
|          | रामिक<br>राष्ट्रिय राष्ट्रीय<br>रामि | स्रोत                        | स्रोत<br>राष्ट्रेस रहीस        | स्रोत                                                      | स्रोत सोत<br>स्रोत      | स्रोत<br>स्रोत     | स्रोत                  | स्तीत सीत                                      | राष्ट्रेस राष्ट्रेस<br>स्रोतर | रामि                                      | रामिन<br>राष्ट्रेय ररोग<br>स्रोत                  |
|          |                                      |                              |                                |                                                            |                         |                    |                        |                                                |                               |                                           |                                                   |

Figura 4 - Lançamento da combinação 4 no programa Ftool.